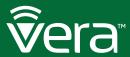

## VeraPlus

Advanced Home Controller

### Congratulations!

Welcome to Vera Smarter Home Control. The VeraPlus Advanced Home Controller provides a world of convenience and peace of mind.

#### In this package you'll find:

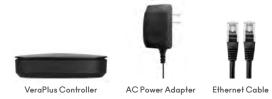

#### Detail Views

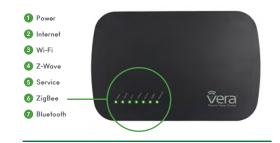

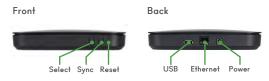

# For Additional Help, Visit

support.getvera.com
+1(866)-966-2272

xupport@getvera.com

QSG-VERAPLUSV1

#### Installation

- 1 Firmly connect the provided Ethernet Cable from your VeraPlus to your Wi-Fi router (or other Internet source).
- 2 Firmly connect the AC Power Adapter to VeraPlus and plug it into an AC outlet. VeraPlus has no on/off switch. It will power up as soon as you plug in the AC adapter.

3 To setup your controller, go to http://home.getvera.com

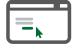

If you are a new user, click the "I have a new controller" button on the screen. Agree to the terms and conditions. Then select your Controller.

If you already have an account, please login. Click the "Add another controller" button. Then select your Controller.

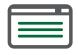

Follow the Setup Instructions.

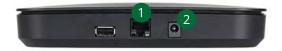